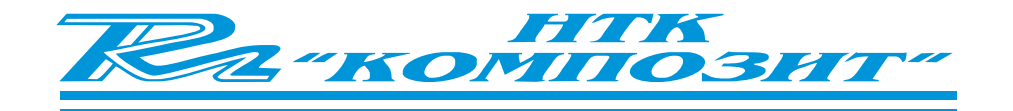

## Cucmema **Управления** Освещением

# "ЭКОС-7"

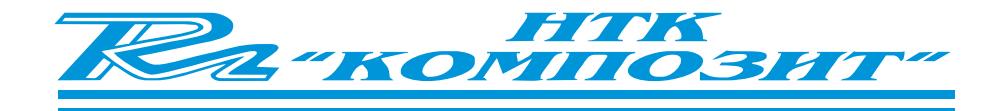

- В систему управления светильниками входят:
- 1. Контроллер. Контроллер предназначен для управления мощностью освещения в помешении.
- 2. Пульт управления контроллером.

Пульт предназначен для выбора режима работы контроллера с помощью кнопок находящихся на лицевой панели и визуального контроля выбранного режима- над нажатой кнопкой начинает мигать светодиод.

3. Систему управления "ЭКОС-7" можно объединить с системой управления "ЭКОС-СС" .

Технические данные:

Контроллер Пульт(адаптер)

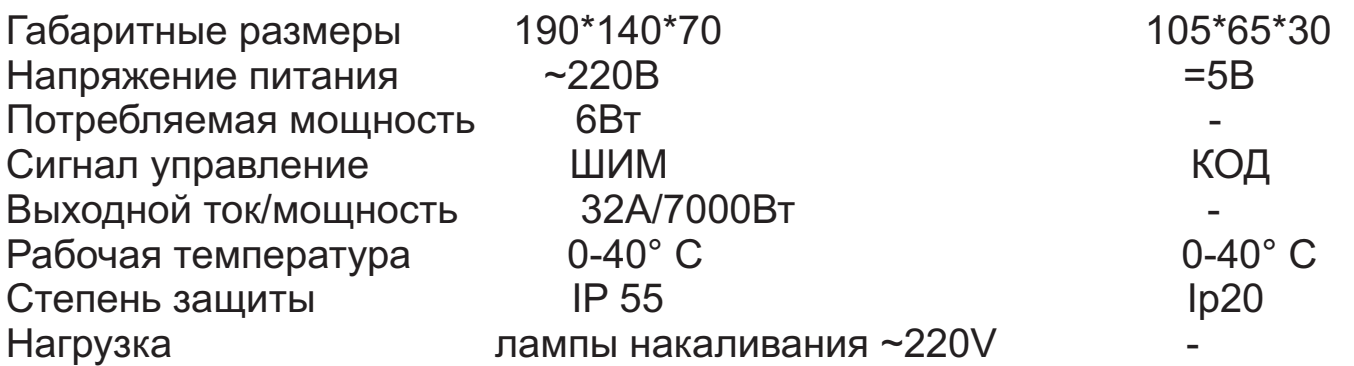

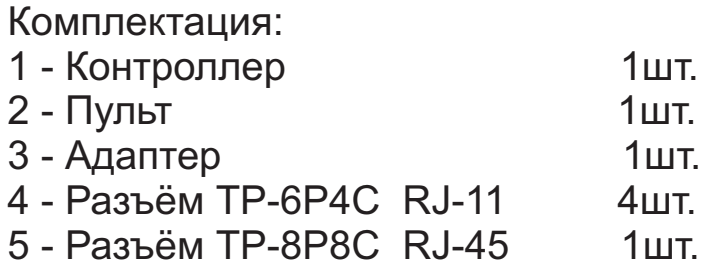

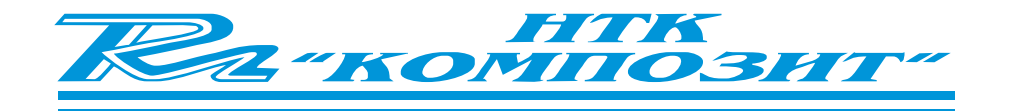

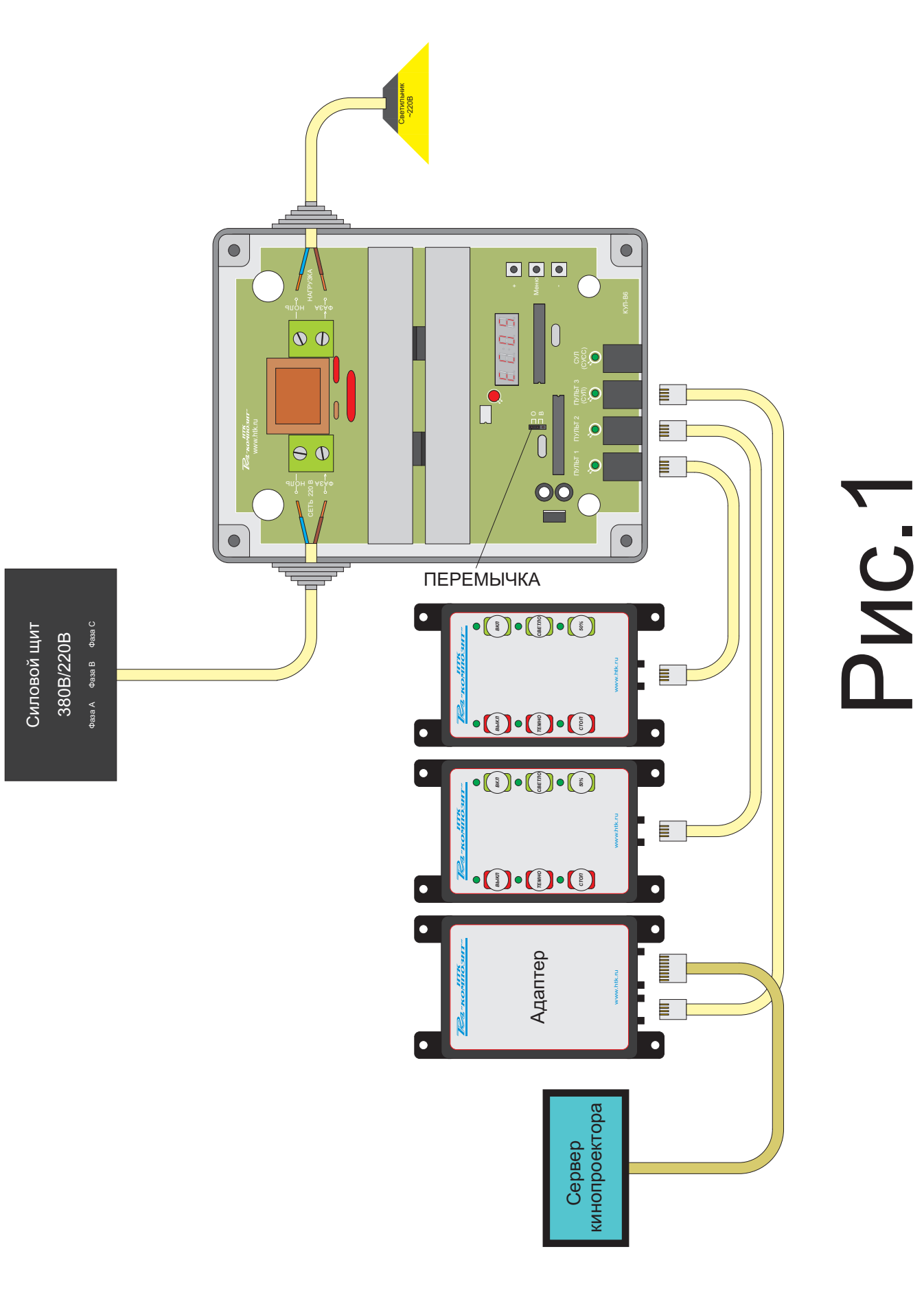

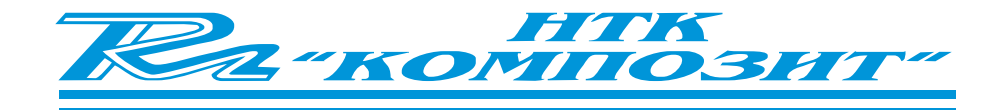

- 1. Установите контроллер, пульты, адаптер и светильники на штатное место.
- 2. Соедините контроллер с пультами и адаптером кабелем с двумя витыми парами.(Рис.1) Обжимка кабелей показана на Рис.2. Кабель соединяющий адаптер и сервер кинопроектора должен
	- быть минимальной длины. (Рис.3)
- 3. Подключите контроллер к сети ~220В и к светильникам с помощью силовых кабелей и включите автоматы в силовом шите. Если нагрузка не подключена - то на индикаторе будет мигать "out0 eror" .
- 4. После подачи питания на контроллере загорятся зелёные светодиоды над разъёмами к которым подключены пульты или адаптер. Включится табло - "0000U". Если к контроллеру не подключён ни один пульт или адаптер то на табло будет мигать надпись -"PULT" а зелёные светодиоды будут по очереди мигать.
- 5. Для установки параметров работы контроллера нажмите кнопку "Меню". (Вход в меню возможен только при полностью выключённой нагрузки.) На табло появиться надпись "10 t"- время разгорания и светильников при нажатии кнопок на пульте "ВКЛ" или "ВЫКЛ". Кнопками "-" или "+" установите требуемую величину.
- 6. При втором нажатии на кнопку "Меню" появится надпись "090с"- величина выходной мощности светильников при нажатии на пульте кнопки "50%". Кнопками "-" или "+"установите требуемую величину визуально оценивая мощность свечения  $C$ ветильников.
- 7. После третьего нажатия кнопки "Меню" на табло появится надпись"220L"- величина выходной мощности светильников при нажатии кнопок на пульте "СВЕТЛО" или "ТЕМНО". Кнопками "-" или "+" установите требуемую величину визуально оценивая мощность свечения светильников.
- 8. При следующем нажатии кнопки "Меню" контроллер перейдёт в режим показа выходной мощности светильников (мин.- "000U", макс.- "220U").

 $\overline{a}$ акже в этот режим перейдёт контроллер если после входа в "Меню" в течении 30 сек. не нажата ни одна кнопка или после нажатии на пульте кнопок "ВКЛ", "СВЕТЛО", "50%".

9. Если необходимо работать с двумя или тремя контроллерамиподключите их по схеме Рис.5.При такой конфигурации на ведомых контроллерах необходимо переставить перемычку в положение "В" Рис1.

10. Этот контроллер также может работать в паре с СУСС "ЭКОС-СС". Схема подключения на Рис.4. (Смотри описание "ЭКОС-СС".)

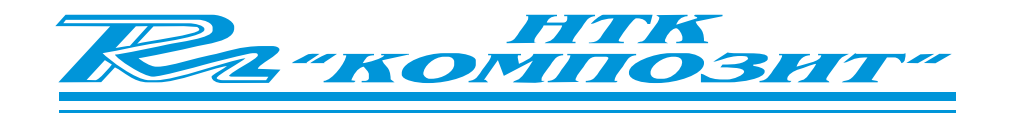

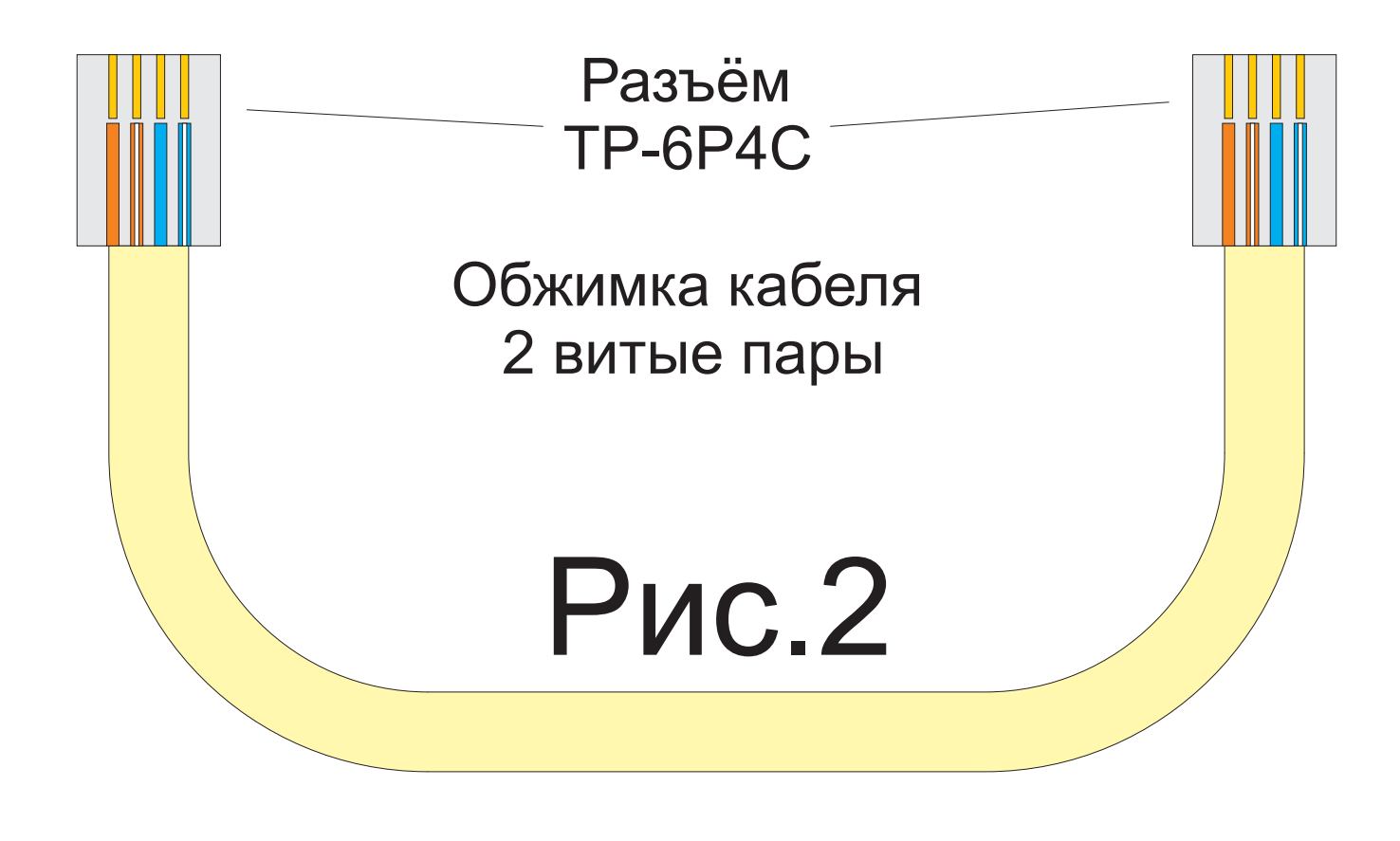

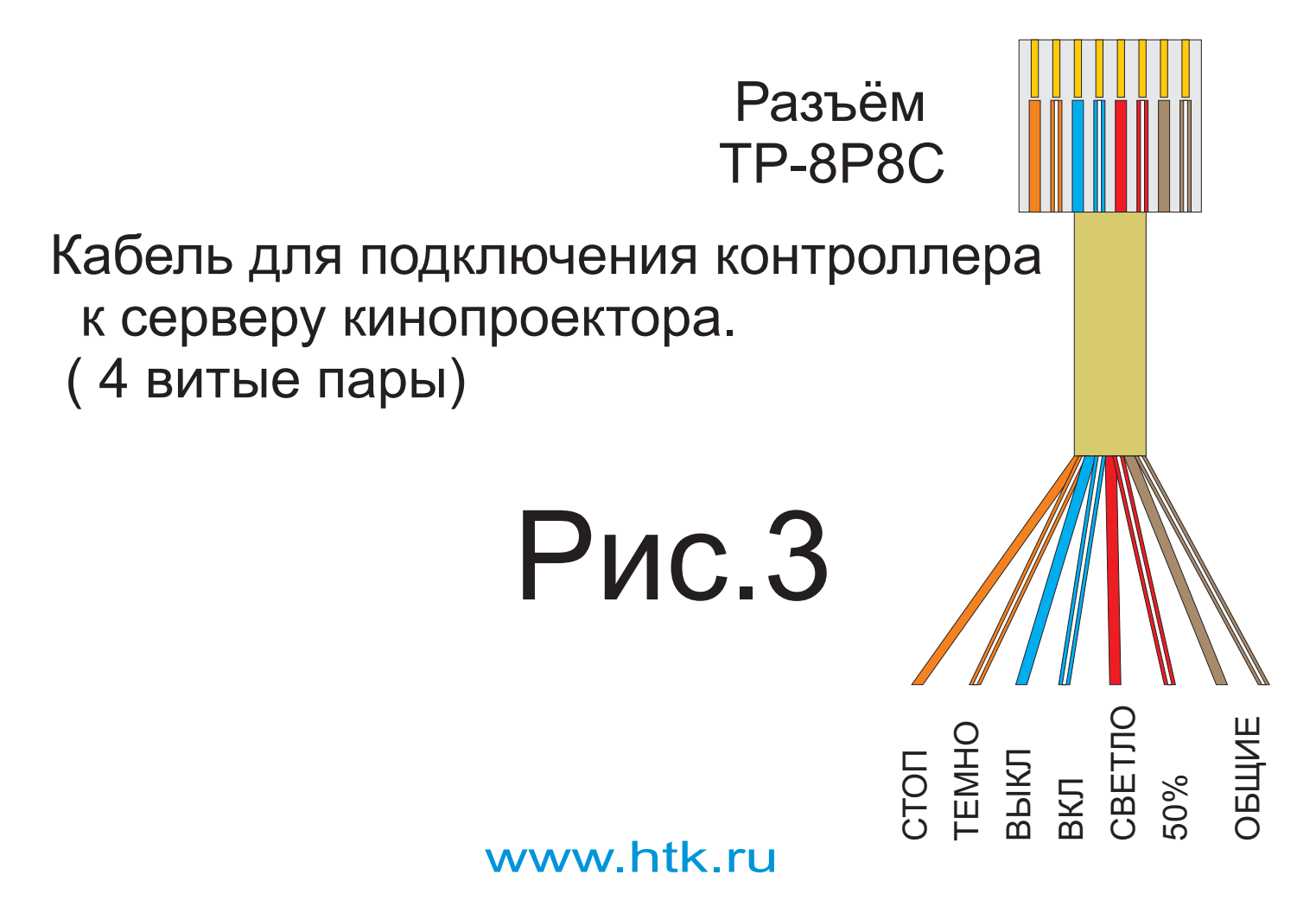

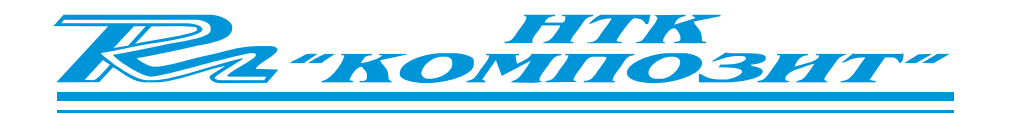

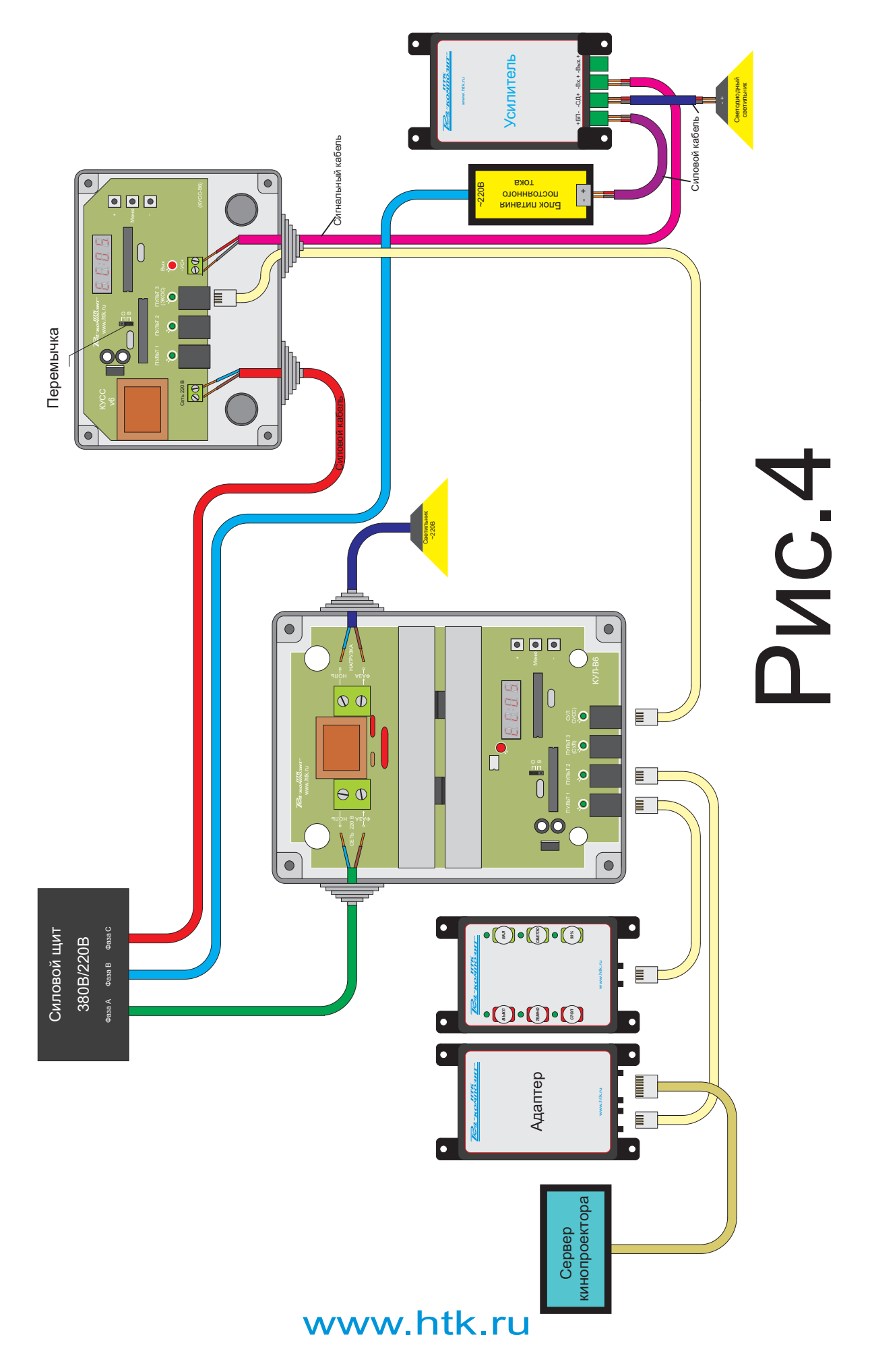

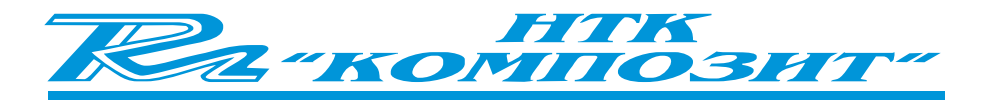

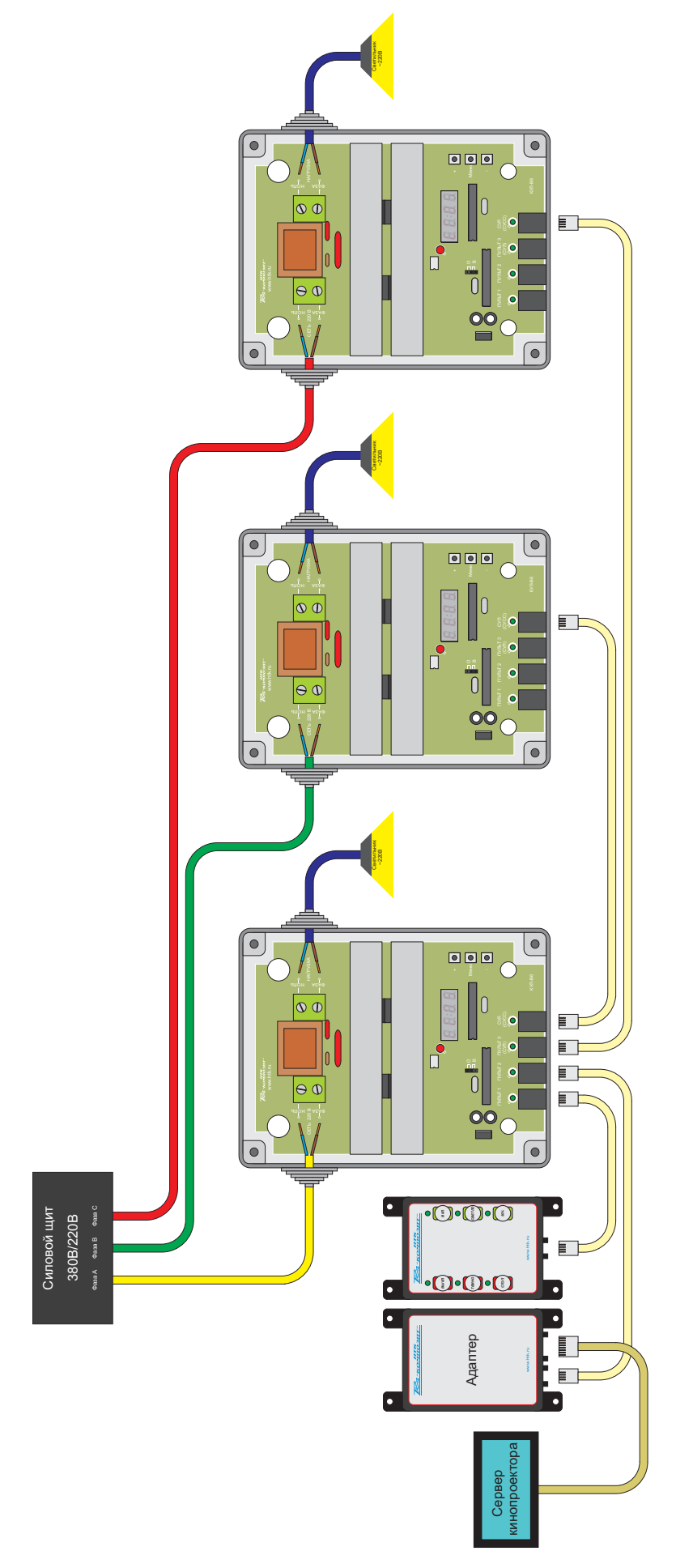

Pvc.5

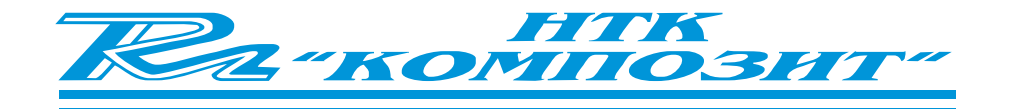

#### Производитель:

НТК "Композит" Россия, Санкт-Петербург, пр. Энергетиков, 21. тел.:/факс: (812) 224-17-16; 331-71-45 www.HTK.ru